## http://www.nsauditor.com

## Nsasoft IIc.

## **SNMP Auditor**

SNMP Auditor is a tool to scan a network and identify any nodes that are running an SNMP service.

The **Snmp Parameters** contain:

**IP** Address - the IP address of the target host

**Community** - the Snmp Community

Object ID – the already registered object id

Timeout - the timeout interval

**Retries** – the number of probes

**Description** – description type

**Params file** – the file that contains Snmp parameters in XML format. To reload the file click on the **Reload** button.

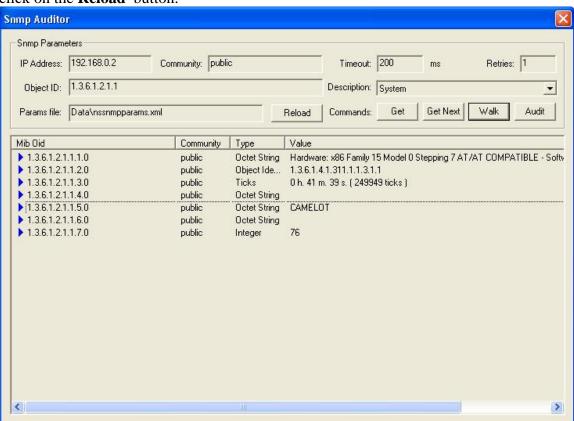

Here is the list of commands supported by Snmp Auditor:

**Get** - gets the first object parameters matching the selected object ID.

Get Next – gets the next object parameters matching the selected object ID.

Walk - walks through all nodes of the selected object ID.

**Audit** – starts the audit process of Community names.

To select one of the listed commands click on the appropriate button.

The results table will contain Mib Obid, Community, Type, Value.

Right- clicking on the results table brings up a menu with the following commands:

**Save As** – saves the data to the text file.

Copy All - copies all rows.
Close – closes the Snmp auditor.